## **Como funciona a validação referente ao diferimento para o CST 51 do ICMS?**

Para a validação referente ai diferimento para o CST 51 do ICMS, foram criados os campos a seguir, a fim de facilitar o entendimento ao fisco e ao contribuinte do valor aplicado no diferimento do imposto:

- **Valor do ICMS da Operação**: apresenta no XML o valor do Imposto ICMS como se ele não tivesse sido diferido para demonstrativo.
- **Percentual do Diferimento:** apresenta no XML o percentual do ICMS a ser diferido. Se o imposto for totalmente diferido, será considerado percentual de 100%.

Dessa forma, na rotina **514** – Cadastrar Tipo de Tributação, sub-aba **Venda**, caixa **Diversos**, o campo **%Diferimento** deverá ser preenchido com 100% se for totalmente diferido. Caso contrário, será necessário informar o diferimento a ser aplicado conforme legislação pertinente.

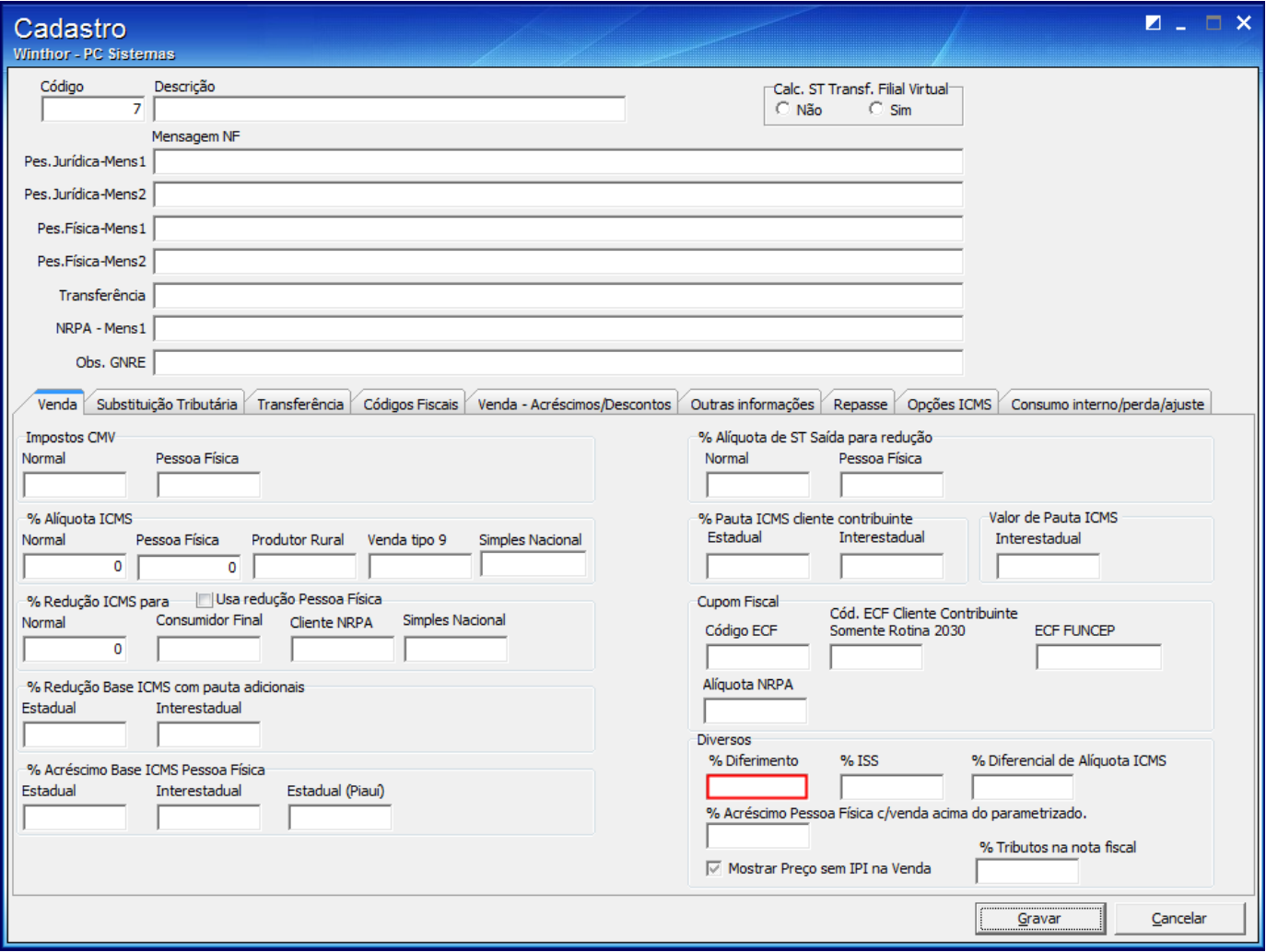

**Importante**: o **ICMS Diferido** é a diferença entre o valor da operação própria do ICMS, (aquela que seria devida no caso de não haver diferimento) e o valor do icms diferido. Conforme exemplo no XML abaixo:

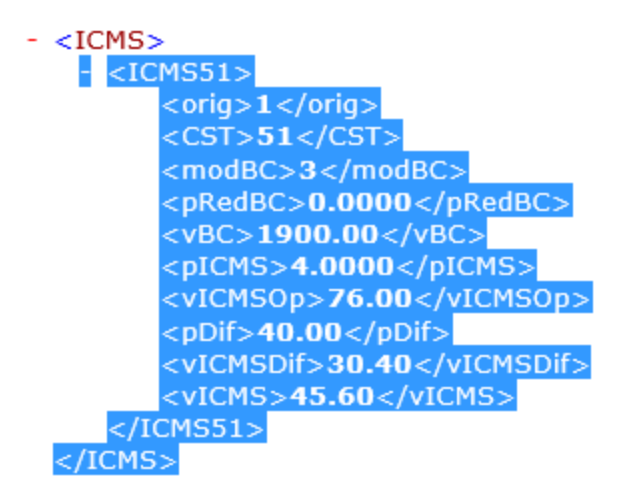

Seguem rejeições comuns:

- **351 Rej. Rejeição: Valor do ICMS da Operação no CST=51 difere do produto BC e Alíquota:** poderá aparecer quando for informado que existia valor de base de cálculo para a operação e alíquota aplicada para a operação não correspondente.
- **352 Rej. Rejeição: Valor do ICMS Diferido no CST=51 difere do produto Valor ICMS Operação e percentual diferimento:** ocorre quando o valor da operação não corresponde ao valor apresentado aplicado pelo valor da operação e o percentual de alíquota diferida informada.
- **353 Rej. Rejeição: Valor do ICMS no CST=51 não corresponde a diferença do ICMS operação e ICMS diferido:** apresenta diferença entre o valor da operação o valor diferido.

**Observação**: se for 100% será igual o valor total o imposto diferido. Caso contrário, será a diferença entre o valor do imposto que seria devido integralmente e o valor resultante da aplicação do % diferido, de acordo com seguinte exemplo: valor de 76,00 era devido mediante a aplicação de um % de diferimento igual a 40%, o valor diferido foi 30,40 e o valor do ICMS devido R\$ 45,60).